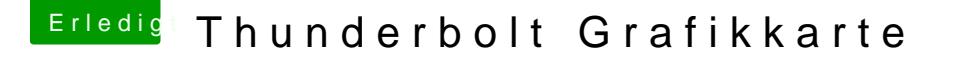

Beitrag von MAx\_201 vom 18. Juni 2014, 12:26

[http://de.m.wikipedia.org/wiki/Thunderbo](http://de.m.wikipedia.org/wiki/Thunderbolt_(Schnittstelle)lt\_(Schnittstelle

Ganz unten bei computex 2012 wird es beschrieben

Hat das noch nie jemand für ein Apple Display probiert?

Gesendet von iPhone mit Tapatalk